## **Decision Sciences**

[For additional program information see the Zicklin School website](http://zicklin.baruch.cuny.edu/programs/graduate/mba/majors/index_html/op-research.html)

The decision sciences and quantitative methods and modeling majors are designed to train students in the application of mathematical models and decision making in business, industry, and government. An MBA program in decision sciences and an [MS program in Quantitative Methods and Modeling](http://www.baruch.cuny.edu/gradprograms/ms_quan_methods.htm) are offered. Both provide students with the concepts and skills that form the fundamental base of knowledge essential to quantitative-decision-making professionals in today's business environment.

The MBA program in decision sciences is designed primarily for those who employ operations research methods in an applied discipline or who are responsible for managing or interfacing with an operations research department. The MS program in quantitative methods and modeling is designed to provide a broad spectrum of basic quantitative skills. The MBA and MS programs are given within the Department of Statistics and Computer Information Systems.

## [View MBA degree requirements](https://www.baruch.cuny.edu/confluence/display/graduatebulletinfall13/MBA+Programs#MBAPrograms-mbarequirements)

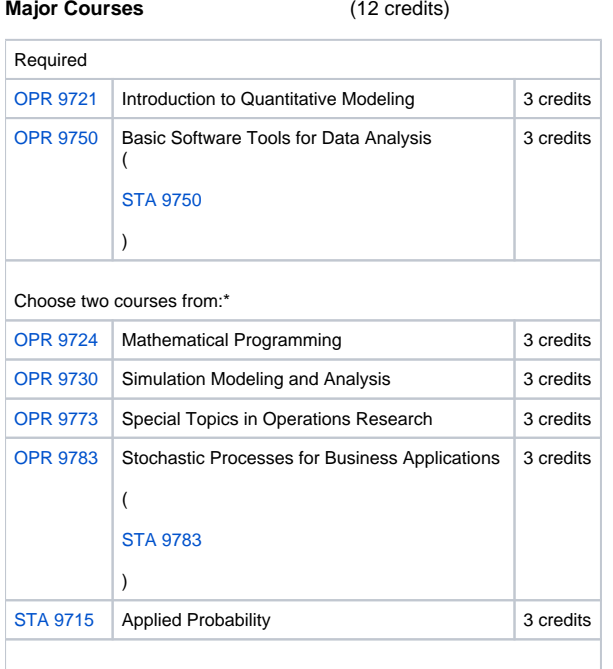

\*Students may also select one quantitative course not on the above list with approval of the advisor.